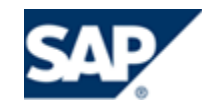

# **SAP Interface Brief**

Provided and maintained by Varsity, the SAP® Interface seamlessly exchanges shipment and order data between SAP R/3 and Varsity ShipSoft™.

### **Seamless Order Management and Shipping**

By tightly integrating SAP R/3 with ShipSoft on the System i, Varsity's SAP Interface enables seamless order processing from order entry through delivery. Shipment and order information is shared across the organization enabling:

- ♦ Rate shopping, selection of shipping options, and quotation of shipping rates at order entry
- ♦ Instant visibility to shipment status and simplified requests for proof of delivery
- ♦ Accurate shipping costs for invoicing and analysis

#### **Adaptable Technology**

Varsity's SAP Interface uses flexible exit points and an externally described parameter list, or P-List, to map data elements from SAP into ShipSoft and to return the results back to SAP. The primary SAP files used for the interface are IT\_LIKP, IT\_LIPS, IT\_VEKP, and IT\_VEPO.

Varsity pulls required shipment data such as the quantity and ship-to address directly from the SAP database. It then passes back shipping details including tracking number and freight charges which can be used to update files in SAP. Designed for flexibility, this data exchange method can be tailored to support virtually any supply chain process.

The SAP Interface can be called at any time to initiate order processing in ShipSoft. The interface allows "invisible" processing of orders, without requiring additional user input or screens.

The Varsity and SAP systems both reside on the System i platform, resulting in superior speed, throughput and reliability.

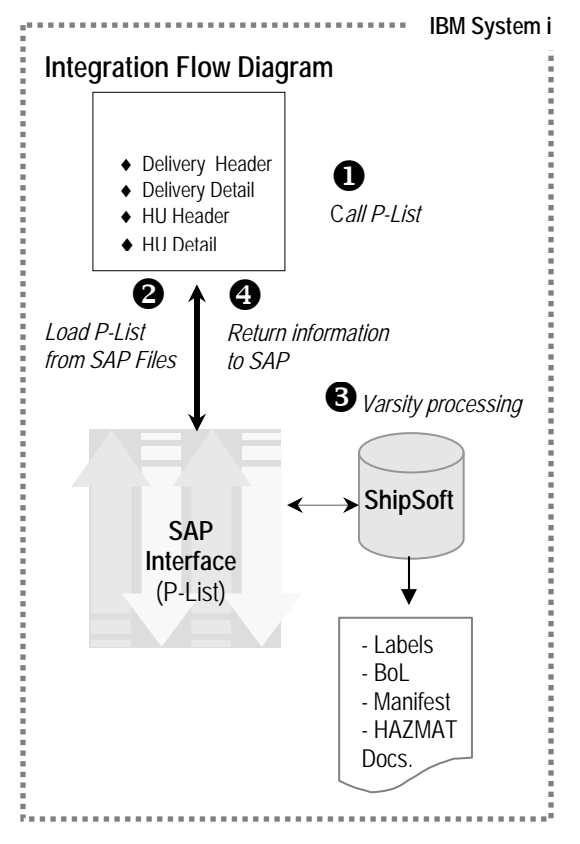

*This interface brief represents a typical SAP R/3 deployment. Since Varsity supports a wide range of shipper requirements, the supported files, structures, and interface processes may vary based on the SAP version or custom software modifications.* 

#### **Varsity Products with SAP Interfaces**

- ♦ ShipSoft-Parcel™
- ♦ ShipSoft-Freight™
- ♦ HAZMAT™

## **Primary SAP Files Used**

- ♦ Delivery Header (IT\_LIKP)
- ♦ Delivery Detail (IT\_LIPS)
- ♦ HU Header (IT\_VEKP)
- ♦ HU Detail (IT\_VEPO)